#### VolP

#### VolP What it can do for you

John Ferlito johnf@inodes.org

# Apology

- LCA Payment gateway
- http://justblamepia.com
- Pay Now!!
- We need volunteers!

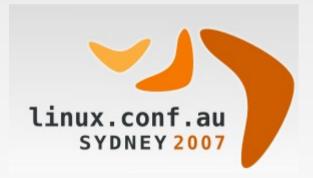

### Background

- Using VoIP for 5 years
- Basic Setup at home
- Mobile Least Cost Routing
- IVR for Beagle
- Beagle Distributed Call Centre
- Throw away the copper

# FXO and FXS

- What do they mean?
  - who cares?

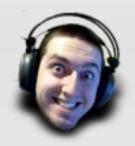

- Some ports are for phones
- Some ports are for PSTN/PRI/BRI
- They are usually well labeled
- http://www.patton.com/technotes/fxs\_fxo.pdf

### What we will cover

- VoIP Basics
- VoIP Hardware
- VoIP Software
- VoIP Providers
- Beagle Case Study
- Demo

#### **VolP Basics**

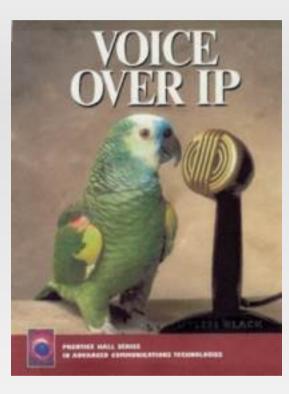

#### VoIP over IPoAC

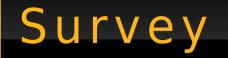

- How many of you have used VoIP?
  - without knowing it (Calling cards)
- Use a VoIP provider?
- Have an Analogue Telephone Adapter?
- Use something like Asterisk?

# What is VolP

- Voice over Internet Protocol
- Digitise the sound put it in an IP Packet
- Usually UDP
- Discrete packets rather than circuits
- Latency sensitive
- Jitter Sensitive

#### Standards

#### SIP

- Session Initiation Protocol
- Similar to HTTP
- Used for signaling
- Voice goes in UDP RTP packets
- IAX
  - Inter Asterisk Exchange
  - Asterisk Specific
  - NAT Safe

### Standards...

- Others
  - H.323
  - Skinny
- NAT unfriendly
  - STUN

### SIP Packet

INVITE sip:7038@10.38.38.9 SIP/2.0 Via: SIP/2.0/UDP 10.38.38.61:5060;branch=z9hG4bK-8e2d7763 From: John Ferlito Cordless <sip:jf\_portable@10.38.38.9>; tag=78cb213254d4f38bo0 To: <sip:7038@10.38.38.9> Call-ID: e5cee37e-b3c535af@10.38.38.61 CSeq: 101 INVITE Max-Forwards: 70 Contact: John Ferlito Cordless <sip:jf\_portable@10.38.38.61:5060> Expires: 240 User-Agent: Sipura/SPA2000-2.0.10(e) Content-Length: 424 Allow: ACK, BYE, CANCEL, INFO, INVITE, NOTIFY, OPTIONS, REFER Supported: x-sipura Content-Type: application/sdp v=0 o=- 92586134 92586134 IN IP4 10.38.38.61 s=- c=IN IP4 10.38.38.61 t=0 0 m=audio 16444 RTP/AVP 0 2 4 8 18 96 97 98 100 101 a=rtpmap:0 PCMU/8000 a=rtpmap:2 G726-32/8000 a=rtpmap:4 G723/8000 a=rtpmap:8 PCMA/8000 a=rtpmap:18 G729a/8000 a=rtpmap:96 G726-40/8000 a=rtpmap:97 G726-24/8000 a=rtpmap:98 G726-16/8000 a=rtpmap:10NSE/8000 a=rtpmap:101 telephone-event/8000 a=fmtp:101 0-15 a=ptime:30 a=sendrecv.

#### **VoIP** Packets

- Small packets
  - Massive overhead
  - 8kbps codec turns into 31.2kbps
- Latency (300ms Max)
- Jitter (50ms)
- http://www.connect802.com/voip\_bandwidth.php

11:58:25.041186 IP 10.38.38.61.16448 > 10.38.38.9.15034: UDP, length: 252 11:58:25.073074 IP 10.38.38.61.16448 > 10.38.38.9.15034: UDP, length: 252 11:58:25.102809 IP 10.38.38.61.16448 > 10.38.38.9.15034: UDP, length: 252 11:58:25.132563 IP 10.38.38.61.16448 > 10.38.38.9.15034: UDP, length: 252 11:58:25.162312 IP 10.38.38.61.16448 > 10.38.38.9.15034: UDP, length: 252 11:58:25.192064 IP 10.38.38.61.16448 > 10.38.38.9.15034: UDP, length: 252

# Codecs - G.711

- uLaw or aLaw ie PCM/WAV like
- 64kbps Raw
- 87.2kbps with overhead
- Full Quality
- Low CPU
- High Bandwidth (need >=128kbps)

### Codecs - G.729

- Patented
- License US\$10 per channel
- Built in to phone/ATAs
- Industry Standard
- 8kbps Raw -> 31.2kbps
- Good Quality

# Codecs - GSM

- Proprietary
- Royalty Free
- Built in to phone/ATAs
- Industry Standard
- 8kbps Raw

### Codecs - Others

- iLBC
  - Good for modems
- Speex
  - Variable Bit Rate

#### Anecdote

- Talking to Jeff on the phone
- "So you know what would be a really good demo..."
- VoIP call drops out
- Seriously this happened this morning.
- I choose to blame the PSTN connection at Jeff's end :)

### VoIP Hardware

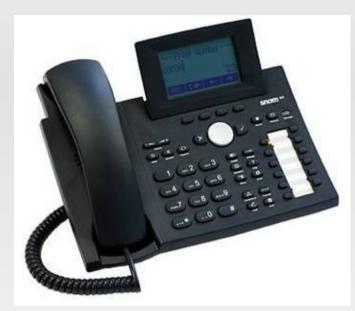

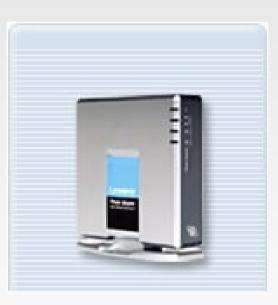

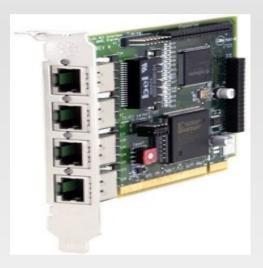

#### ATA's

- Analogue Telephone Adapters
- Turn an Analogue handset into a VoIP phone
- More expensive ones turn a PSTN line into something a VoIP phone can talk to as well

# Sipura/Linksys [23]000

- SPA2000 2 Phones
- SPA3000 1 Phone, 1 PSTN
- \$100-\$150
- Web Interface
- Mass deployment via DHCP/BOOTP

### VoIP Handset

- Gives you more functionality
- More buttons and features at touch of a button
- Better quality as 100% digital end to end

# Snom 300 series

- Great VoIP handset
- \$300 \$500 depending on model
- Multiple buttons
- Flashing Lights
- No backlit LCD
- Mass deployable

# Line Cards

- Plug into POTS
- PSTN
- BRI (Onramp 2, OnRamp Home)
- PRI (10+ Channels)

# Line Cards Examples

- PSTN
  - Digium x100P clones
- ISDN
  - Fritz
    - Ebay == Cheap
    - No AusTick
  - HiSax/Tiger/NetJet (Traverse)
- PRI
  - Digium
  - Eicon

### Mobile PODs

- Used to plug a mobile into a VoIP system to use cheap mobile Caps
- Some Providers do this
- Bluetooth and asterisk sort of work
- Use an ATA type method

#### VoIP Software

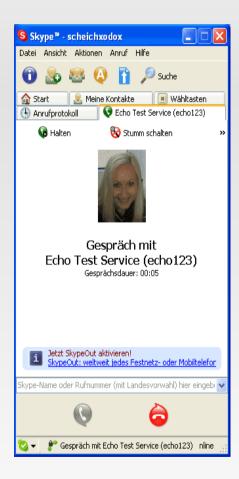

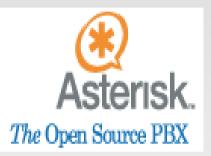

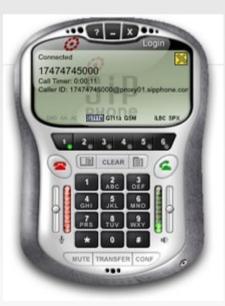

# Softphones

- Run as an application
- Use you standard speakers and mic
- Get a headset
- echo can be a problem
- Hard phones have echo cancellation in hardware

### Soft Phones

- xten
- sjphone
- gnophone
- iaxcomm
- linphone
- SNOM Softphone

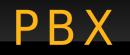

- Perform all the functions of a real PBX
- Extension
- Voicemail
- Transfer calls
- Conferencing
- Call Monitoring
- Call Parking
- On Hold Music
- etc

#### PBXs

- Asterisk
- Asterisk@Home
- FreeSwitch
- sipX
- SER SIP Express Router

#### **VolP** Providers

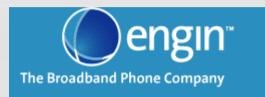

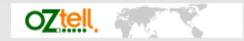

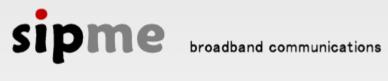

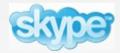

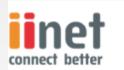

# What they do?

- Provide Many things
- Outbound calls
- Direct in Dial (DID)
- Partial to Complete PBX solutions

### What to look for?

- Supported Codecs
- Latency
- Price, Flagfall
- Protocols
- Where they have DIDs
- Number concurrent calls

# My preferences

- SIPMe for outbound
  - Cheapest mobile rates
- OzTell for inbound
  - Cheapest per number DID
- Other places to look
  - whirlpool
  - your ISP
  - Bundling

# Beagle Case Study

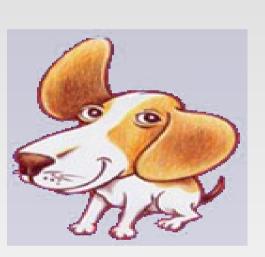

# "VoIP you say, maybe we should sell that sucker"

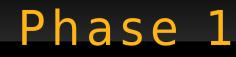

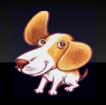

- Second ISDN number rang my desk phone
- All out bound calls went via ISDN
- Could have just used an analogue phone

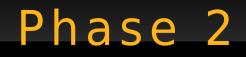

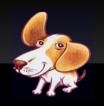

- Setup a 3 level menu IVR
- Menus gave some basic help
- Phone on my desk rang
- Voicemail
- Multiple mailboxes for Sales, Support, etc
- Later voicemail emailed direct to Request Tracker

#### Phase 3

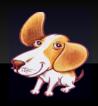

- Distributed Call Centre
  - My Desk
  - My Sisters
  - Mum's kitchen
  - 2 Suburbs away
  - Ireland
  - Brazil

#### Phase 4

- Mobile calls where costing too much
- Use a mobile POD with Optus SIM card
- Didn't work to well due to reception

#### Phase 5

- Switch to outbound provider SIPMe
- Saved on STD and mobile calls
- No drop in quality
- Can now accept more than 2 calls at once

### Phase 6 (Future)

- Remove reliance on copper and Telstra
- Move Asterisk into an IDC
- Point 1300 number at VoIP provider indials
- Indial per state to reduce 1300 number costs

#### Benefits

- Everyone has a phone
- Calls between offices are free
- Conferencing
  - Hardware phones make this easy
- LCA emergency number uses this setup and only rings during AU business hours
- Hands off to mobile phones

#### Demo

#### Hopefully time for this. Although demos never work anyway. See I predicted it so I have an excuse :)

#### Resources

- http://asterisk.org
- http://voip-info.org
- http://www.connect802.com/voip\_bandwidth.php
- http://www.whirlpool.net.au
- http://ozvoip.com

#### Questions?

#### Thanks for listening!